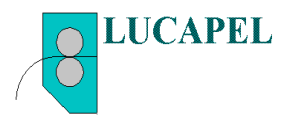

## **UM SIMPLIFICADO ALGORÍTMO PRÁTICO DE POSIÇÃO PARA UM EIXO.**

**Resumo:** O processo para a realização do posicionamento através de um servomotor CA passa pelo sistema de acionamento e controle. Processos como alimentadores de prensas constituído por um alimentador por rolos e supervisionados por um sensor digital, normalmente um "encoder" tem desempenho diretamente relacionado com o algoritmo utilizado. Um sistema de controle cuja estrutura com duas malhas de controle conectadas sendo de velocidade e posição comumente escolhida para esse processo e implementadas ou com circuitos da área analógica ou da área digital. O algoritmo proposto é particionado em trechos ou segmentos de retas, para a aceleração inicial, velocidade constante e desaceleração final. Certos casos o processo é realizado em dois trechos sendo aceleração e desaceleração. O final do processo é inserido um controle da posição normalmente um PI para a posição final. O algoritmo é alimentado com parâmetros como avanço em mm, velocidade da alimentação em m/min, tempo de aceleração e desaceleração em segundos, rotação do motor em rpm, diâmetro do rolo alimentador em mm, comprimento da roda medidora em mm, tempo de subida e descida do servoacionamento e número de pulsos do encoder. Um limite do alimentador é avanço mínimo de 6mm.

**Introdução:** A figura a seguir mostra dois exemplos de alimentação sendo o primeiro com três trechos para a realização da alimentação e o segundo com dois trechos necessários para a posição. Observando o primeiro exemplo o trecho um é responsável pela aceleração do alimentador cuja inclinação depende do tempo de aceleração programado acrescido do tempo de subida do servoacionamento e da amplitude programada da velocidade da linha. O segundo trecho cuja velocidade é constante e igual à programada e o tempo desse trecho dependerá do avanço escolhido e do tempo programado para a desaceleração do alimentador, sendo esse tempo programado e acrescido do tempo de descida do servoacionamento.

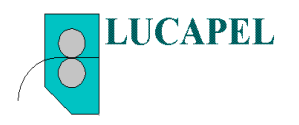

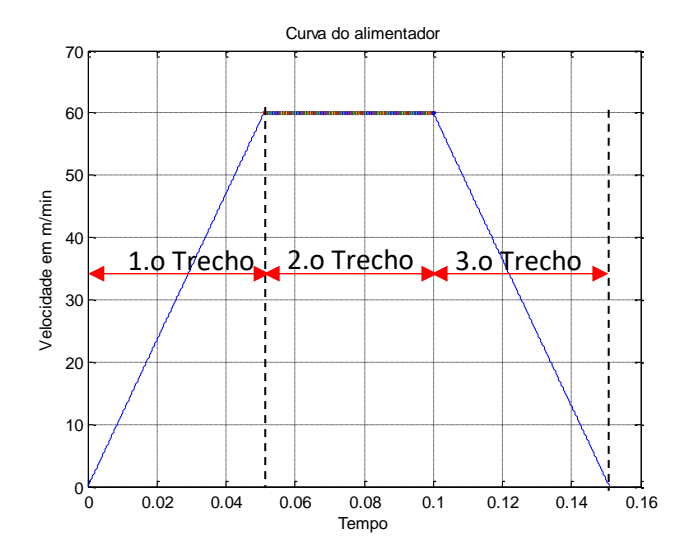

Dados de programação:

- 1. Avanço = 100mm.
- 2. Velocidade da linha = 60m/min.
- 3. Tempo de aceleração = 0.05s
- 4. Tempo de desaceleração = 0.05s
- 5. Redução = 10
- 6. Diâmetro do rolo alimentador = 80mm
- 7. Comprimento da roda = 400mm
- 8. Rotação do motor = 2000rpm
- 9. Velocidade da prensa = 30g/min
- 10. Tempo de subida = 0.001s
- 11. Tempo de descida = 0.001s
- A figura acima é referente ao primeiro exemplo em três segmentos. Da figura Velocidade x Tempo onde a área do trapézio é equivalente ao espaço percorrido pode ser calculado como: (0,15 + 0,05) x 1000/2 = 100mm, onde 60m/min = 1000mm/s. O segundo exemplo a seguir têm somente dois trechos.

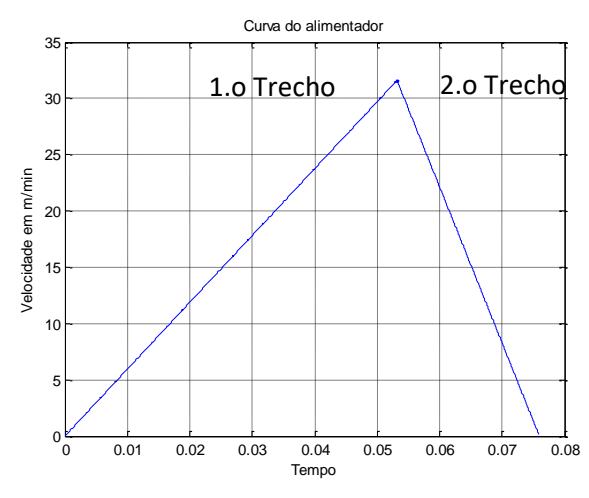

Dados de programação:

- 1. Avanço = 20mm.
- 2. Velocidade da linha = 60m/min.
- 3. Tempo de aceleração = 0.1s
- 4. Tempo de desaceleração = 0.1s
- 5. Redução = 10
- 6. Diâmetro do rolo alimentador = 80mm
- 7. Comprimento da roda = 400mm
- 8. Rotação do motor = 2000rpm
- 9. Velocidade da prensa = 30g/min
- 10. Tempo de subida = 0.001s
- 11. Tempo de descida = 0.001s

Da figura Velocidade x Tempo onde a área do triângulo é equivalente ao espaço percorrido pode ser calculado como: 0,075 x 533,33/2 = 20mm, onde 32m/min = 533,33mm/s.

## **Fórmulas aplicadas no algoritmo do alimentador.**

1. Rotação de saída N2 = N1/R1, onde N1 = Rotação do motor e R1 = redução do redutor;

2. Velocidade da linha em (mm) VL = PI x D1/1000 x N2, onde D1 = diâmetro do rolo alimentador e N3 rotação de saída do redutor;

3. C1 = PI x D2, onde D2 igual ao diâmetro da roda medidora e C1 igual ao comprimento da roda medidora;

4. Resolução = C1/N3 - onde N3 igual ao número de pulsos do encoder da linha;

5. Tempo da 1.a e 2.a rampas TA1 = TA1 + Tr e TA2 = TA2 + Tf;

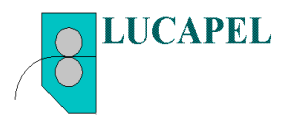

 $Tc = S3/Vx$ ;

 $TA3 = TA1 + TA2 + Tc$ ;

15. Número de pulsos por segmento para o motor;

17. NP2 = S2/Resol; % Rampa 2 desaceleração; 18. NP3 = S3/Resol; % Velocidade constante;

16. NP1 = S1/Resol; %Rampa 1 aceleração;

19. Frequência dos pulsos por segmento; 20. f1 = NP1/TA1; % frequência na rampa 1; 21. f2 = NP2/TA2; % frequência na rampa 2; *Prof. Luís Caldas*

```
6. Velocidade da linha em mm/s => Vx = VL*1000/60;
```
7. Aceleração do trecho 1 => A4 = Vx/TA1;

8. Mínimo passo = 6mm => s =  $\frac{1}{2}$  x A4 x TN1^2 e TN1 = sqrt (2\*(A1 - 6)/A4), onde TN1 é o tempo do trecho 1 e 6mm é o ponto de início da desaceleração;

9. Velocidade máxima do trecho 1 => CN1 = A4 x TN1;

10. Espaço percorrido do trecho 1 => SN1 = A1 – 6, onde A1 é o avanço;

11. Espaço percorrido no trecho constante S3 e espaço percorrido no trecho de descida S2;

12. Tempo percorrido no trecho subida, constante e descida TN1, Tc e TA2;

13. Tempo percorrido  $52 \Rightarrow 52 = 6$ mm =  $V \times \times$  TA2/2 e TA2 = 2 x 6/Vx = 12/Vx e A5 a aceleração Vx = A5 x TA2 e; 14. Se  $(V \times C N1)$  $Vx = CN1$ 

```
TA1 = TM1:
S3 = 0:
A4 = V \times T A1S1 = SN1:
T_c = 0:
TA2 = 12/Vx;
A5 = V \times T A2S2 = A5/2 * TA2^2TA3 = TA1 + TA2:
Se (V \times \cong CN1)S1 = A4/2 * TA1^2;A5 = V \times T A2:
S2 = A5/2 * TA2^2;
S3 = A1 - S1 - S2;
S3 = abs(S3);
```
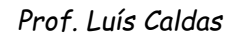

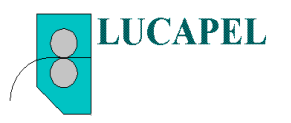

22. f3 = NP3/Tc; % frequência na velocidade constante;

23. Tempo de uma batida da prensa dividida por 2;

24. TC1 = V2/120; % Velocidade da prensa em segundos dividida por 2 ciclos subida e descida;

- 25. Angulo de carregamento do alimentador;
- 26. ang = 180\*T3/TC1; % T3 = Tempo total sobre o tempo de um ciclo x 180 graus;
- 27. NT = NP1+NP2+NP3; %Total de pulsos gerados para o motor;
- 28. Primeira projeção da rampa de subida de 0 a TA1;
- 29. x = 0:0.0001:TA1; % Faixa da rampa 1;
- 30. VT1 = A4\*x'; % Valor da velocidade de saída em mm/s;
- 31. Segunda projeção do segmento constante TA1 a TA1 + Tc (tempo de veloc. cte);
- 32. x1 = TA1:0.0001:TA1+Tc; % Faixa da parte constante;
- 33. VT2 = Vx; % Velocidade constante
- 34. Terceiro trecho da rampa de descida de T1+Tc a T3;
- 35. x2 = TA1+Tc:0.0001:TA3; % Faixa na rampa 2;
- 36. x3 = x2 (TA1+Tc); %troca de variável para decrescente;
- 37. VT3 = VT2 A5\*x3; % Velocidade de saída em mm/s;

38. VT3 = abs(VT3);

Programação com microcontrolador SP32 como controlador do alimentador de prensa.

A implementação usando SP32 na plataforma do Arduino e verificação através do plotter e monitor serial, conforme a seguir.

// Projeto alimentador de prensa ESP32

// Criado em 12/01/2022 - Lucapel Comercial Ltda

// Projeto elaborado por MSc prof. Luís Caldas

// Parâmetros do alimentador - Programação normal

// 1. Passo 2. Velocidade trabalho 3.Tolerância

// Parâmetros de máquina do alimentador

// 1. Tempo de aceleração T1 2. Ponto de desaceleração T2 3. Rotação máxima do motor N1

// 4. Redução R1 5. Diâmetro do rolo alimentador D1 6. Diâmetro da roda D2 7. Velocidade da prensa VL

// 8. Tempo de subida do conjunto Tr 9. Tempo de descida do conjunto Tf

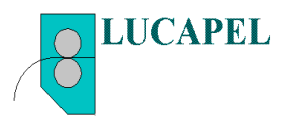

// 10. Tensão máxima de referência Up 11. Número de pulsos do encoder da linha N3 // Fórmulas aplicadas

// Rotação de saída N2 = N1/R1, onde N1 = Rotação do motor e R1 = redução do redutor

// Velocidade da linha em (mm) VL = PI x D1/1000 x N2, onde D1 = diâmetro do rolo alimentador e N3 rotação de saída do redutor

// C1 = PI x D2, onde D2 igual ao diametro da roda medidora e C1 igual ao comprimento da roda medidora

// Resolução = C1/N3 - onde N3 igual ao número de pulsos do encoder da linha

// Tempo da 1.a e 2.a rampas TA1 = TA1 + Tr e TA2 = TA2 + Tf

// Velocidade da linha em mm/s Vx = VL\*1000/60

// Aceleração do trecho 1 A4 = Vx/TA1

// Mínimo passo = 6mm s = 1/2 A4 TN1^2 e TN1 = sqrt (2\*(A1 - 6)/A4), onde TN1 é o

tempo do trecho 1 e 6mm ponto de desaceleração

// Velocidade máxima do trecho 1 CN1 = A4 x TN1

// Espaço percorrido do trecho 1 SN1 = A1 - 6

// Espaço percorrido no trecho constante S3 e espaço percorrido no trecho de descida S2

// Tempo percorrido nos trecho subida, constante e descida TN1, Tc e TA2

// Tempo percorrido S2 S2 = 6mm =  $Vx \times T A2/2$  e TA2 = 2 x 6/ $Vx$  = 12/ $Vx$  e A5 a aceleração Vx = A5 x TA2 e

// Se (Vx > CN1) então Vx = CN1 TA1 = TN1 S3 = 0 A4 = Vx/TA1 S1 = SN1 Tc = 0 TA2 = 12/Vx A5 = Vx/TA2 S2 = A5/2 \* TA2^2 TA3 = TA1 + TA2;

// Se (Vx >=CN1) então S1 = A4/2 \* TA1^2 A5 = Vx/TA2 S2 = A5/2 \* TA2^2 S3 = A1 - S1 -S2, S3 = abs(S3) Tc = S3/Vx TA3 = TA1 + TA2 + Tc;

// % Número de pulsos por segmento para o motor

// NP1 = S1/Resol; % Rampa 1 aceleração

// NP2 = S2/Resol; % Rampa 2 desaceleração

// NP3 = S3/Resol; % Velocidade constante

// Frequencia dos pulsos por segmento

// f1 = NP1/TA1; % frequencia na rampa 1

// f2 = NP2/TA2; % frequencia na rampa 2

// f3 = NP3/Tc; % frequencia na velocidade constante

// Tempo de uma batida da prensa dividida po 2.

// TC1 = V2/120; % Velocidade da prensa em segundos dividida por 2 ciclos subida e descida

**LUCAPEL COMERCIAL LTDA - C.G.C. 00.720.963 / 0001-60 - Inscr. Est. 636.151.175.118 Rua Issaco Coppini, 43 - CEP 09571-110-S. Caetano do Sul - S.P. Tel.: (+11) 4232-3422 Fax.: (11) 4232-3424 e-mail: vendas@lucapel.com.br** // Angulo de carregamento do alimentador // ang = 180\*T3/TC1; % T3 = Tempo total sobre o tempo de um ciclo x 180 graus

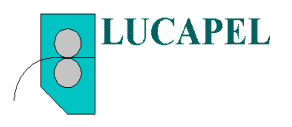

// NT = NP1+NP2+NP3; %Total de pulsos gerados para o motor

// Primeira projeção da rampa de subida de 0 a TA1 // x = 0:0.0001:TA1; % Faixa da rampa 1 // VT1 = A4\*x'; % Valor da velocidade de saída em mm/s

// Segunda projeção do segmento constante TA1 a TA1 + Tc (tempo de veloc. cte) // x1 = TA1:0.0001:TA1+Tc; % Faixa da parte constante // VT2 = Vx; % Velocidade constante

// Terceiro trecho da rampa de descida de T+Tc a T3 // x2 = TA1+Tc:0.0001:TA3; % Faixa na rampa 2 // x3 = x2 - (TA1+Tc); %troca de variável para decrescente // VT3 = VT2 - A5\*x3; % Velocidade de saída em mm/s  $1/$  VT3 = abs(VT3);

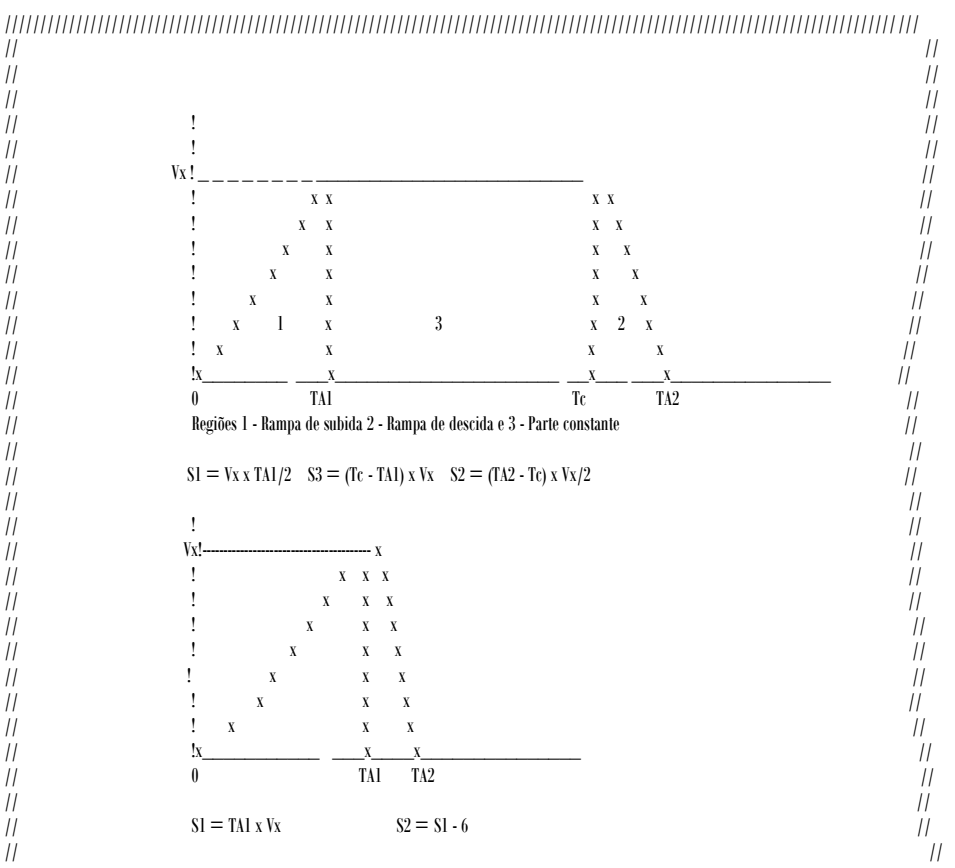

/////////////////////////////////////////////////////////////////////////////////////////////////////////////////////////////////

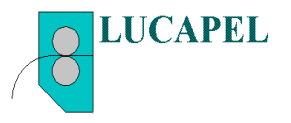

**LUCAPEL COMERCIAL LTDA - C.G.C. 00.720.963 / 0001-60 - Inscr. Est. 636.151.175.118 Rua Issaco Coppini, 43 - CEP 09571-110-S. Caetano do Sul - S.P. Tel.: (+11) 4232-3422 Fax.: (11) 4232-3424 e-mail: vendas@lucapel.com.br** #include <SPI.h> #include <Ethernet.h> // incluir a biblioteca para comunicação I2C // Define saida analógica #define DAC1 25 // pino de saida analógica 1 boolean run = false; boolean manual; boolean producao; boolean t; //Declaração das variáveis globais float ang; int z; int i; int cod\_event; int atraso; int for loop; char recebido[32]; float VA[100]; // Vetors para montagem das senóides float VT[10000]; //float VT1[1000]; //float VT2[1000]; //float VT3[1000]; int c[32];// = {0,0,0,0}; int Corr; int Corr1; double x = 0.00000; float  $x1 = 0.00000$ : float  $x2 = 0.00000$ ; float x3= 0.00000; float  $Tr = 0.0010$ : float Tf = 0.0010; float TA1= 0.00000; float TA2 = 0.00000; float TA3 = 0.00000; float Tc = 0.00000; float TC1 = 0.00000; float TNP; float TN1;

**Pág. 7**

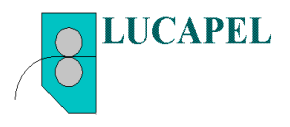

float CN1; float SN1 = 0.00000; float S1 = 0.00000; float S2 = 0.00000; float S3 = 0.00000;

float Vx; float V1; float V2; float A1; float Ac4; float Ac5; float Ac6; float NP1; float NP2; float NP3; float NT; float Resol;

float f1; float f2; float f3;

// Definição dos pinos da comunicação serial TXD2 pin o 17 e RXD2 pino 16 #define TXD2 17 #define RXD2 16

**LUCAPEL COMERCIAL LTDA - C.G.C. 00.720.963 / 0001-60 - Inscr. Est. 636.151.175.118 Rua Issaco Coppini, 43 - CEP 09571-110-S. Caetano do Sul - S.P. Tel.: (+11) 4232-3422 Fax.: (11) 4232-3424 e-mail: vendas@lucapel.com.br** void setup() { // put your setup code here, to run once: Serial.begin(9600); // inicia o Serial Monitor, necessário se quiser depurar este sketch Serial2.begin(4800, SERIAL\_8N1,RXD2,TXD2); //Serial Rx1 = 8 e Tx1 = 10 pinos // Start the software serial port, to another Master Serial2.flush(); // esvazia buffer comunicação //Serial.println(x); //delay(1000);

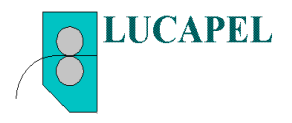

```
 run = true; 
 t = false}// Fim do setup
void loop() {
   if (t == 0) {
    processo();
  }
}
void processo (){
TA1 = 0.05;
//Serial.println(TA1);
TA2 = 0.05;
V1 = 60:
A1 = 100:
Tr = 0.001;
Tf = 0.001;
TA1 = TA1 + Tr;//Serial.println(TA1);
//delay(1000);
TA2 = TA2 + Tf;Vx = V1*1000/60; // Velocidade da linha em (mm/s)
//Serial.println(Vx);
//delay(1000);
Ac4 = Vx/TA1; // Aceleração A4 e Delta t = T1
//Serial.println(Ac4);
//delay(1000);
TNP = 2*(A1 - 6)/Ac4; //Mínimo passo = 6mm - Triangulo e TNP é ao quadrado (s = 1/2gama t^2)
TN1 = sqrt(TNP); // Tempo total percorrido no trecho 1 do triangulo
//Serial.println(TN1);
//delay(1000); 
CN1 = Ac4*TN1; // Velocidade final no trecho 1
//Serial.println(CN1);
//delay(1000);
SN1 = A1 - 6; // Area faltante para terminar o passo. 
// Decisão se vai ser triangulo ou trapézio
// Se Vx > CN1 => Triangulo
```
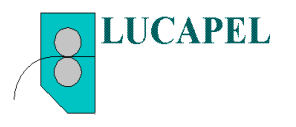

```
LUCAPEL COMERCIAL LTDA - C.G.C. 00.720.963 / 0001-60 - Inscr. Est. 636.151.175.118
// Se não Vx < CN1 => Trapézio
// Para gerar triangulo
if (V \times C N1)Vx = CN1;
   //Serial.println(Vx);
   //delay(1000);
  TA1 = TM1;
   //Serial.println(TA1);
   //delay(1000);
   S3 = 0; // Velocidade do trecho 2
   Ac4 = Vx/TA1; // Aceleração trecho 1
   //Serial.println(Ac4);
   //delay(1000);
   S1 = SN1; // Espaço percorrido trecho 1
   Tc = 0; // Tempo percorrido no trecho 2
   TA2 = 12/Vx; // Do triangulo Area = 6mm, tempo de desacelerar = TA2 e velocidade de 
desaceleração Vx => s = Vx TA2 e base = TA2, altura Vx dividido por 2
   Ac5 = Vx/TA2;// Aceleração Delta V/Delta T
   S2 = Ac5/2 * sq(TA2); //Espaço percorrido 1/2 de gama t^2
   TA3 = TA1 + TA2; // Tempo total TA3
}
// Para gerar trapézio
else {
  S1 = Ac4/2 * sq(TA1); //Serial.println(Ac4);
   //delay(1000);
   //Serial.println(S1);
  Ac5 = V \times / T A2;
   //Serial.println(Ac5);
  S2 = Ac5/2 * sq(TA2);S3 = A1 - S1 - S2;
  S3 = abs(S3);
   //Serial.println(S3);
  Tc = S3/Vx:
  TA3 = TA1 + TA2 + Tc;
   //Serial.println(TA3);
   //delay(5000);
}
```
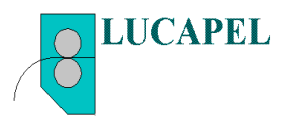

// Número de pulsos por segmento para o motor  $t = 1$ : // Cálculo for for\_loop

for\_loop = TA3/0.0001;

NP1 = S1/Resol; // Rampa 1 aceleração NP2 = S2/Resol; // Rampa 2 desaceleração NP3 = S3/Resol; // Velocidade constante

NT = NP1+NP2+NP3; //Total de pulsos gerados para o motor

// frequencia dos pulsos por segmento

f1 = NP1/TA1; // frequencia na rampa 1 f2 = NP2/TA2; // frequencia na rampa 2 f3 = NP3/Tc; // frequencia na velocidade constante

//Tempo de uma batida da prensa dividida po 2. TC1 = V2/120; // Velocidade da prensa em segundos dividida por 2 ciclos subida e descida

// Angulo de carregamento do alimentador

```
LUCAPEL COMERCIAL LTDA - C.G.C. 00.720.963 / 0001-60 - Inscr. Est. 636.151.175.118
                     Rua Issaco Coppini, 43 - CEP 09571-110-S. Caetano do Sul - S.P. 
                              Tel.: (+11) 4232-3422 Fax.: (11) 4232-3424
                                   e-mail: vendas@lucapel.com.br
ang = 180*TA3/TC1; // TA3 = Tempo total sobre o tempo de um ciclo x 180 graus
//Serial.println("Inicio");
//Serial.println(TA1);
//Serial.println(Ac4);
Serial.println("Primeiro trecho");
delay(1000);
Corr = abs(10000*TA1);Serial.println(Corr);
// Primeira projeção da rampa de subida de 0 a TA1
 for (i = 1;i <= 10000 T A1;i = i + 1){ // Faixa da rampa 1
    x = x + 1:
VT[i] = Ac4*x; // Valor da velocidade de saída em mm/s
Serial.println(VT[i]/10000);
//delay(10);
//Serial.println(i);
//delay(1000);
```
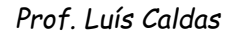

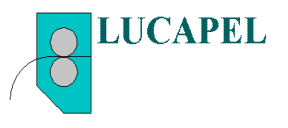

```
 }// Fim do for
```

```
// Segunda projeção do segmento constante TA1 a TA1 + Tc (tempo de veloc. cte)
Serial.println("Segundo trecho");
//delay(1000);
Corr1 = abs(10000*(TA1 + Tc));
for (i = 10000*TA1;i <= 10000*(TA1+Tc);i++){; // Faixa da parte constante
 x1 = x1 + 1; VT[i] = Vx; // Velocidade constante
  Serial.println(VT[i]);
  //delay(1000);
  //Serial.println(i);
}// Fim do for
// Terceiro trecho da rampa de descida de TA1+Tc a TA3
Serial.println("Terceiro trecho");
//Serial.println(Vx);
//Serial.println(Ac5);
//delay(1000);
for (i = 10000*(TA1+Tc); i <= 10000*TA3;i++){ // Faixa na rampa 2 
 x^2 = i + 1;
x3 = x2 - 10000*(TA1+Tc); //troca de variável para decrescente
//Serial.println(x3);
VT[i] = 10000*Vx - Ac5*x3; // Velocidade de saída em mm/s
//Serial.println(VT[i]);
//delay(50);
VTIi]= abs(VTIi]);
VT[i] = VT[i]/10000;
Serial.println(VT[i]);
//delay (200);
//Serial.println(i);
}//Fim do for
t = 1; i = 1; x = 0; x1 = 0; x2 = 0; x3 = 0;
//VT = VT1 + VT2 + VT3
}// Fim processo
```
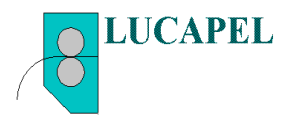

Programação com MATLAB

%Alimentador de prensa versão 1.1 % Prof. Luís Caldas % 01/01/2022 %Geração do trapézio ou triangulo % Rotação do motor, Tempo de aceleração T1 e desaceleração T2, Passo do % alimentador, Redução do motor, número de pulsos do encoder, diâmetro da % roda medidora, diâmetro do rolo alimentador e tempo de subida e descida % do conversor, velocidade da prensa, frequência dos pulsos do conversor e % angulo de carregamento. clc; clear all; close all; A1 = input( $'$ Entrar com o passo em milímetros (mm) = '); V1 = input('A velocidade de trabalho em (m/min)= '); T1 = input('Tempo de aceleração em (seg) = '); T2 = input('Tempo de desaceleração em (seg) = '); R1 = input ('Rotação do motor em (rpm) = '); R2 = input ('Redução do redutor = '); D1 = input('Diâmetro do cilindro ou rolo alimentador em (mm) = '); C2 = input('Comprimento da roda medidora em (mm) = '); N1 = input('Número de pulsos do encoder da linha em (pps) = '); V2 = input('Velocidade da prensa em (golpes/min) = '); Tr = input('Tempo de subida em (seg) do conjunto = '); Tf = input('Tempo de descida em (seg) do conjunto = '); %Processo 1 %Cálculo da rotação de saída do redutor RT = R1/R2; %fprint(' A rotação de saída do redutor é % em rpm => RT = ',RT); %Cáculo da velocidade da linha VL =  $3.14 * D1/1000 * RT$ ; % VL = PI X D x N - Velocidade em m/min %fprint(' A velocidade da linha em (m/min) = ',VL);

%Resolução do passo  $Resol = C2/N1$ : %

% Cálculo do comprimento da rampa em (mm) Quanto que andou o alimentador

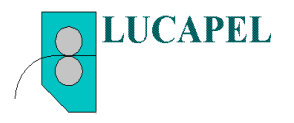

% durante a aceleração.

```
LUCAPEL COMERCIAL LTDA - C.G.C. 00.720.963 / 0001-60 - Inscr. Est. 636.151.175.118
                    Rua Issaco Coppini, 43 - CEP 09571-110-S. Caetano do Sul - S.P. 
                             Tel.: (+11) 4232-3422 Fax.: (11) 4232-3424
                                 e-mail: vendas@lucapel.com.br
                                           Pág. 14
% Aceleração = (Velocidade final - velocidade inicial)/Tempo final - Tempo
% inicial
%Cálculo da velocidade real do alimentador
%Restrição para o tempo de aceleração x passo e velocidade do alimentador
% Ponto de desaceleração igual a 6mm
% Se S1 >= Passo - 10mm, calcular a velocidade de trabalho e tempo de
% aceleração
% Teste de S1 Mínimo passo 10mm
T1 = T1 + TrT2 = T2 + TfVx = V1*1000/60; % Velocidade da linha em (mm/s)
A4 = Vx/T1; % Aceleração A4 e Delta t = T1
TNP = 2*(A1 - 6)/A4; %6mm ponto de mínimo do passo
TN1 = sqrt(TNP);
CN1 = A4*TN1;
SN1 = A1 - 6;
if (V \times \> CNI)Vx = CN1:
  T1 = TNI53 = 0;A4 = V \times / T1:
  S1 = SN1:
  Tc = 0;
  T2 = 12/VxA5 = V \times T2;
  S2 = A5/2 * T2^2;
  T3 = T1 + T2else
  S1 = A4/2 * T1^2;
  A5 = V \times T2;
  S2 = A5/2 * T2^2;
   S3 = A1 - S1 -S2;
  S3 = abs(S3);
  Tc = S3/Vx;
  T3 = T1 + T2 + Tc;
```
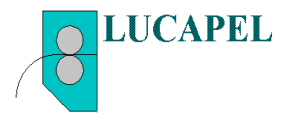

end % CÁLCULO DO for\_loop for\_loop = T3/0.0001;

% Número de pulsos por segmento para o motor NP1 = S1/Resol; % Rampa 1 aceleração NP2 = S2/Resol; % Rampa 2 desaceleração NP3 = S3/Resol; % Velocidade constante

NT = NP1+NP2+NP3; %Total de pulsos gerados para o motor

%frequencia dos pulsos por segmento f1 = NP1/T1; % frequência na rampa 1 f2 = NP2/T2; % frequência na rampa 2 f3 = NP3/Tc; % frequência na velocidade constante

%Tempo de uma batida da prensa dividida por 2. TC1 = V2/120; % Velocidade da prensa em segundos dividida por 2 ciclos subida e descida

% Angulo de carregamento do alimentador ang =  $180*T3/TC1$ ; % T3 = Tempo total sobre o tempo de um ciclo x 180 graus

%Primeira projeção da rampa de subida de 0 a T1 x = 0:0.0001:T1; % Faixa da rampa 1 VT1 = A4\*x; % Valor da velocidade de saída em mm/s plot(x,VT1\*0.06); % Velocidade em m/min arid hold on

%Segunda projeção do segmento constante T1 a T1 + Tc (tempo de veloc. cte) x1 = T1:0.0001:T1+Tc; % Faixa da parte constante VT2 = Vx; % Velocidade constante plot(x1,VT2\*0.06);

**LUCAPEL COMERCIAL LTDA - C.G.C. 00.720.963 / 0001-60 - Inscr. Est. 636.151.175.118 Rua Issaco Coppini, 43 - CEP 09571-110-S. Caetano do Sul - S.P. Tel.: (+11) 4232-3422 Fax.: (11) 4232-3424 e-mail: vendas@lucapel.com.br** %Terceiro trecho da rampa de descida de T1+Tc a T3 x2 = T1+Tc:0.0001:T3; % Faixa na rampa 2 x3 = x2 - (T1+Tc); %troca de variável para decrescente VT3 = VT2 - A5\*x3; % Velocidade de saída em mm/s

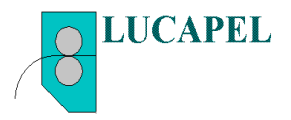

 $VT3 = abs(VT3);$ plot(x2,VT3\*0.06); % Velocidade de saída em m/min xlabel('Tempo'); ylabel('Velocidade em m/min'); title('Curva do alimentador');

Exemplo: Um avanço de 7mm com velocidade de 120m/min e aceleração e desaceleração em 100ms.

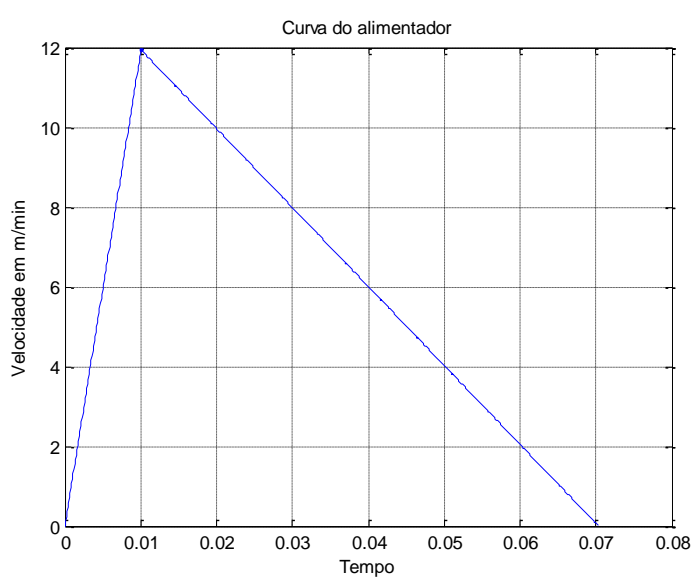

Comprovação do evento Triângulo = 0.07 x 12.000/60 /2 = 7mm

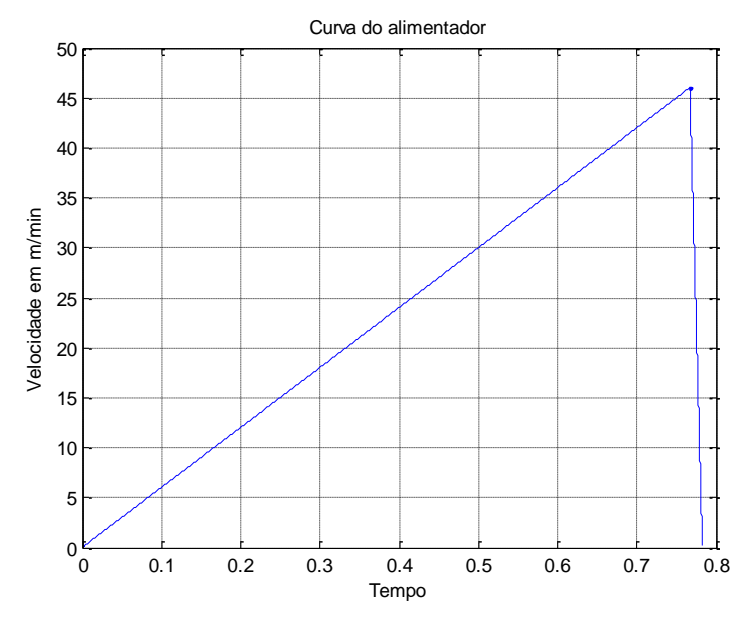

Triângulo = 0.78 x 46.154/60 /2 = 300mm